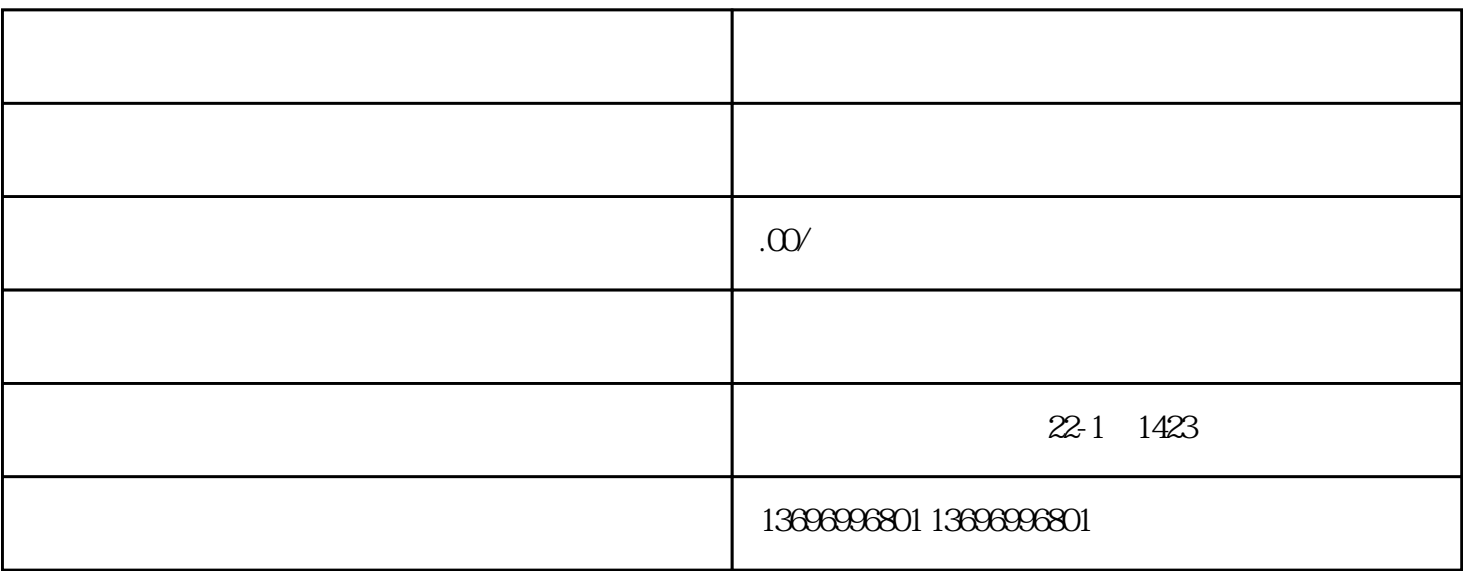

 $PLC$ 

 $11-1-0$ dll

api-ms-win-core-timezone-

api-ms-win-crt-runtime- $|1-1-0$ dll

1.  $api$ -ms-win-crt-runtime- $|1-1-0$ .dll

: https://pan.baidu.com/s/1JLZXY1khFRedIh5VigO6tw : e7au

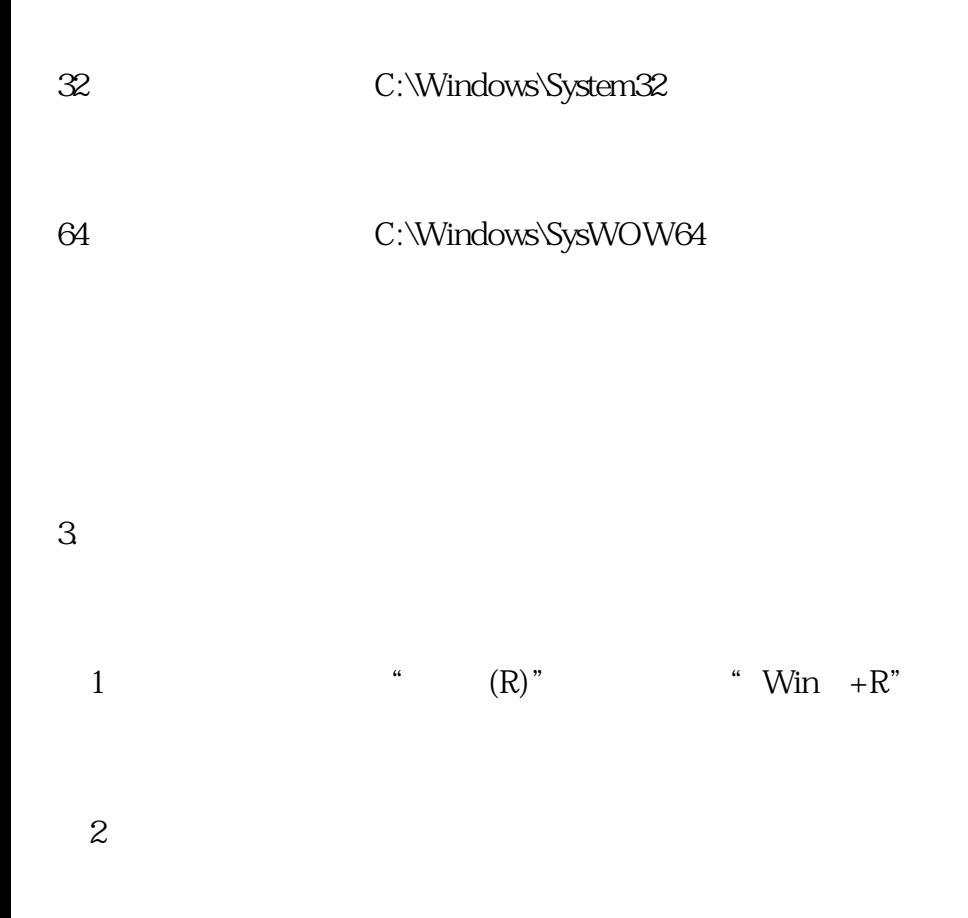

 $\operatorname{regsyr32}$ api-ms-win-crt-runtime-l1-1-0dll